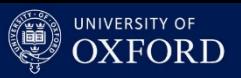

### CARDIAC ELECTROPHYSIOLOGY WEB LAB

A technical tour

Jonathan Cooper UCL Research Software Development Group

Previously: Computational Biology Group, CS Dept, Oxford

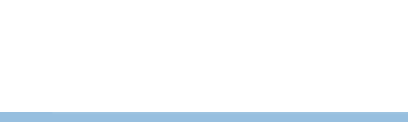

Different literature structures for  $I_{Kr}$  (cardiac ion current)

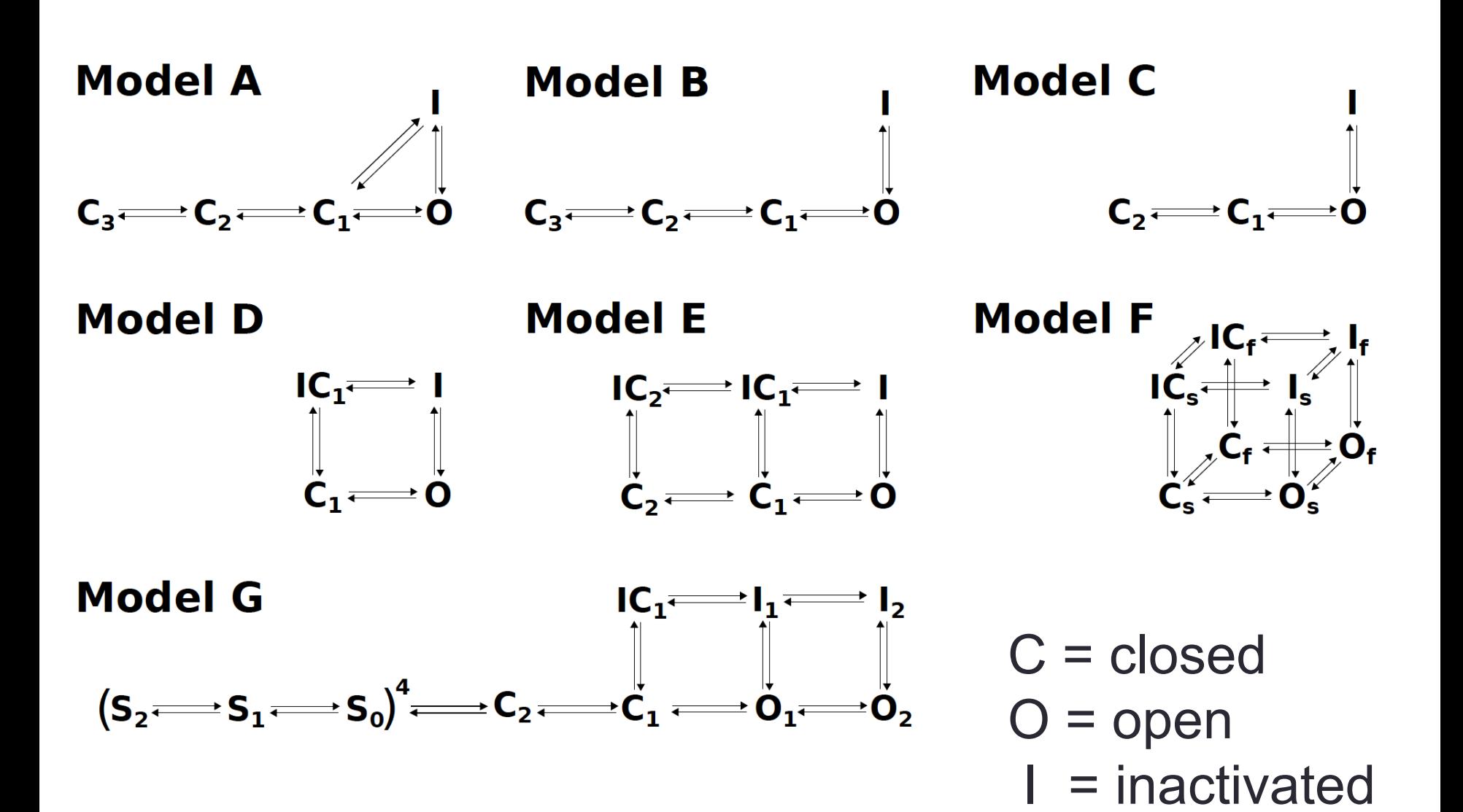

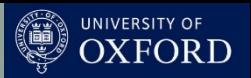

### Different models, different predictions

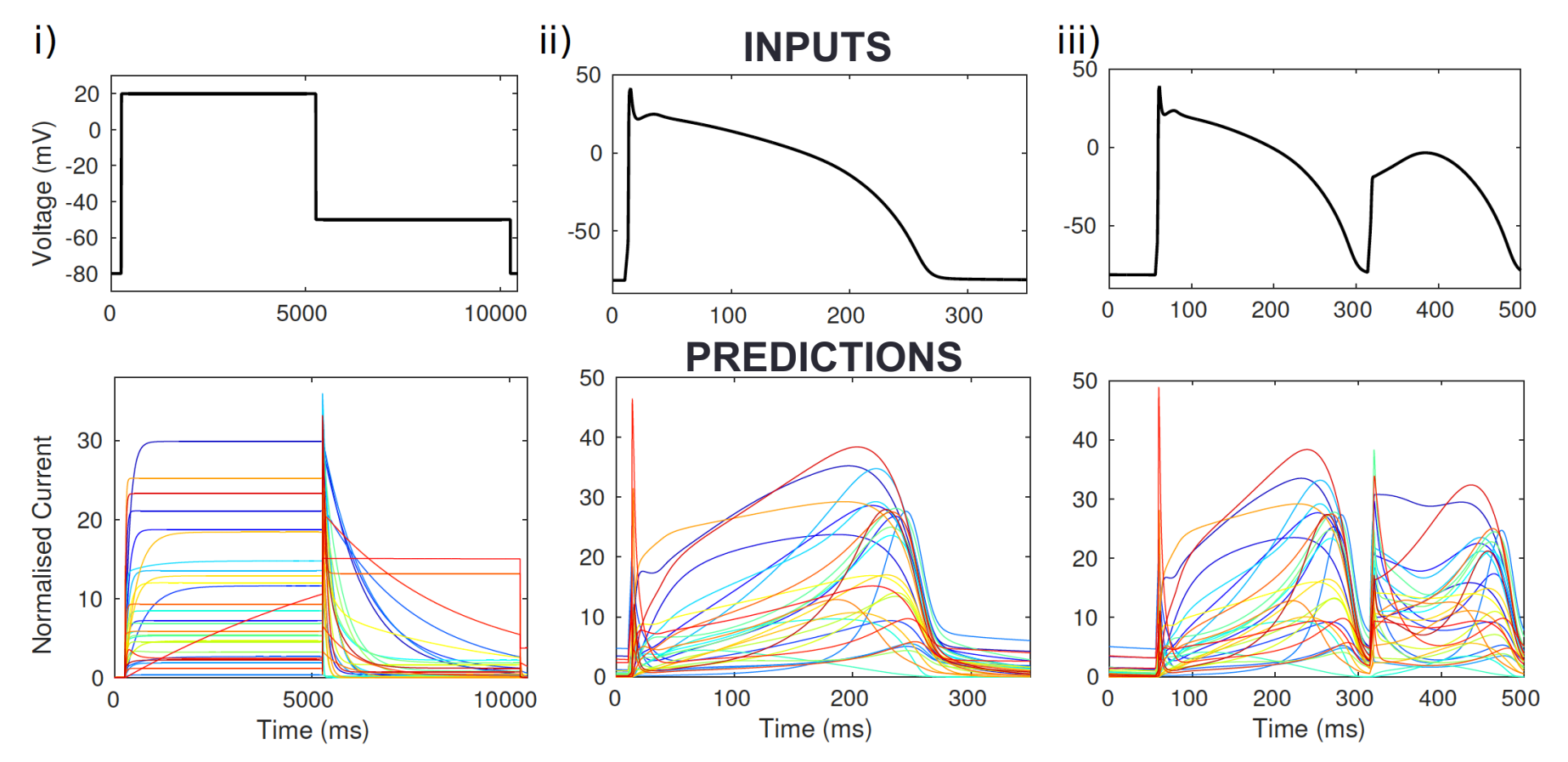

(some of this variation is to be expected… but which model should the FDA use?)

## A vision of the future…

- Knowledge about mechanisms is captured in quantitative models
- Best experiments to do are therefore the ones that best [select and] parameterise the model
- Provide these to experimentalists
- Automate model development
- Deploy in the Virtual Physiological Human!

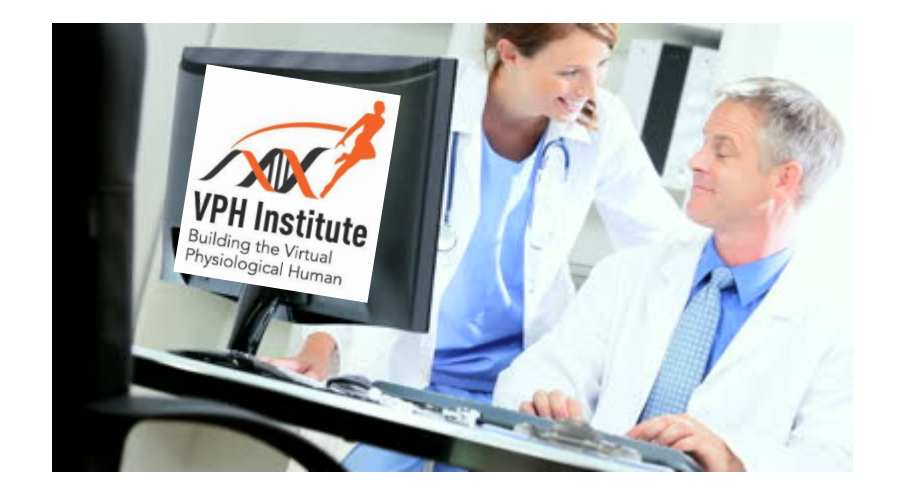

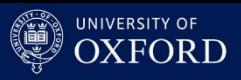

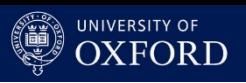

## **Motivation**

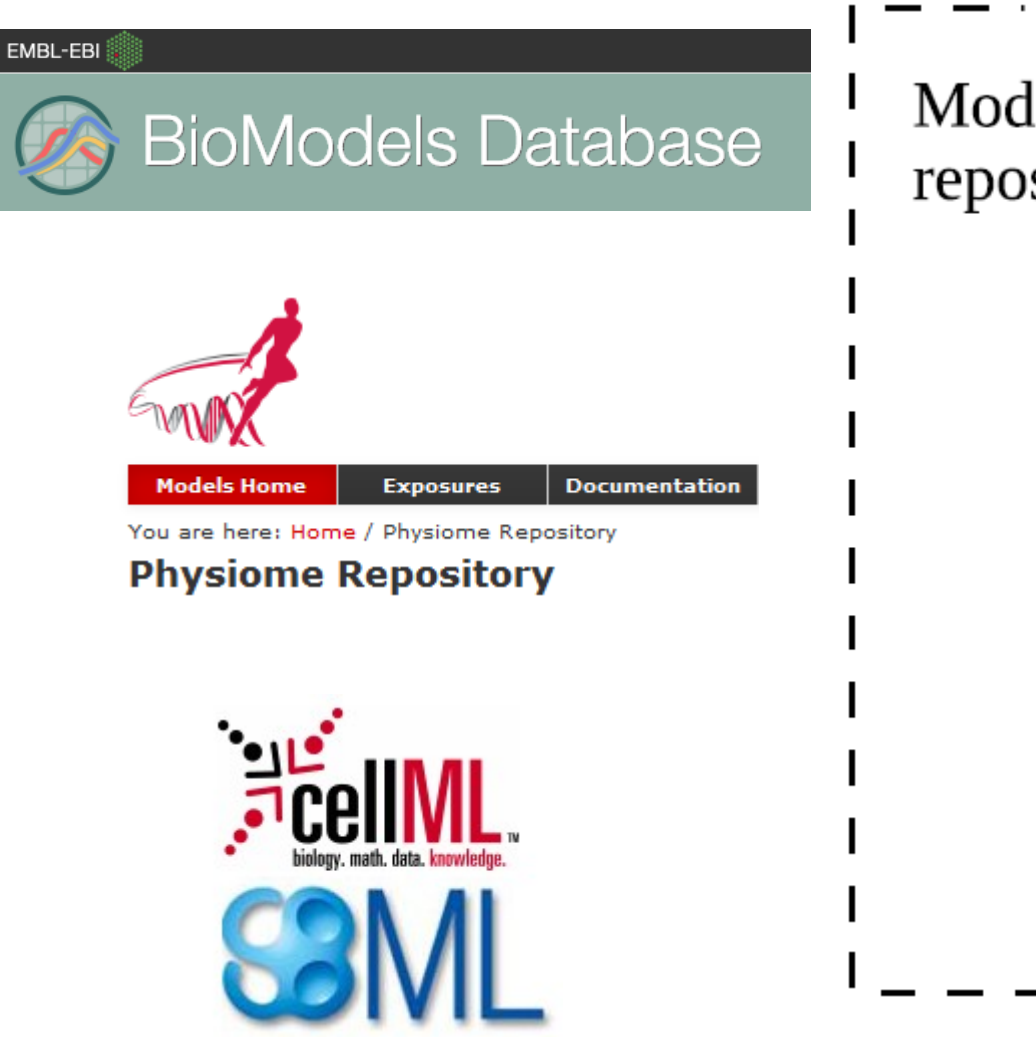

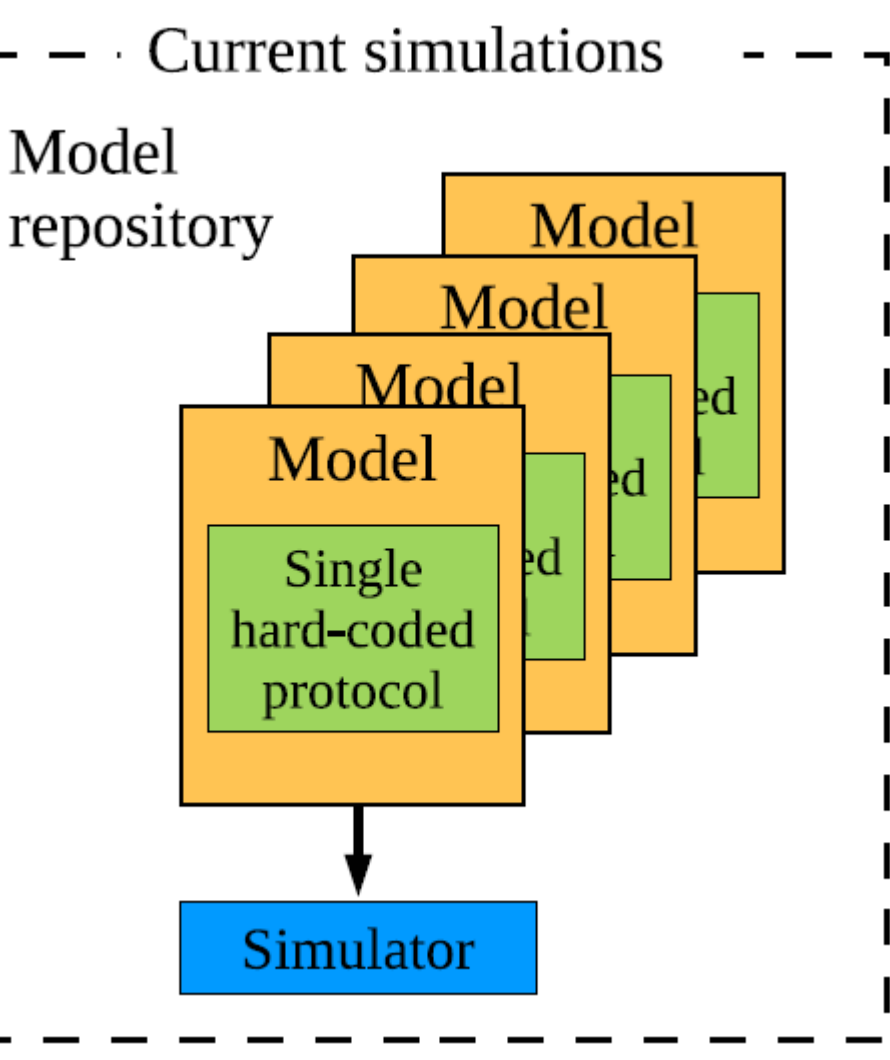

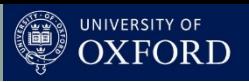

### What does the Web Lab enable?

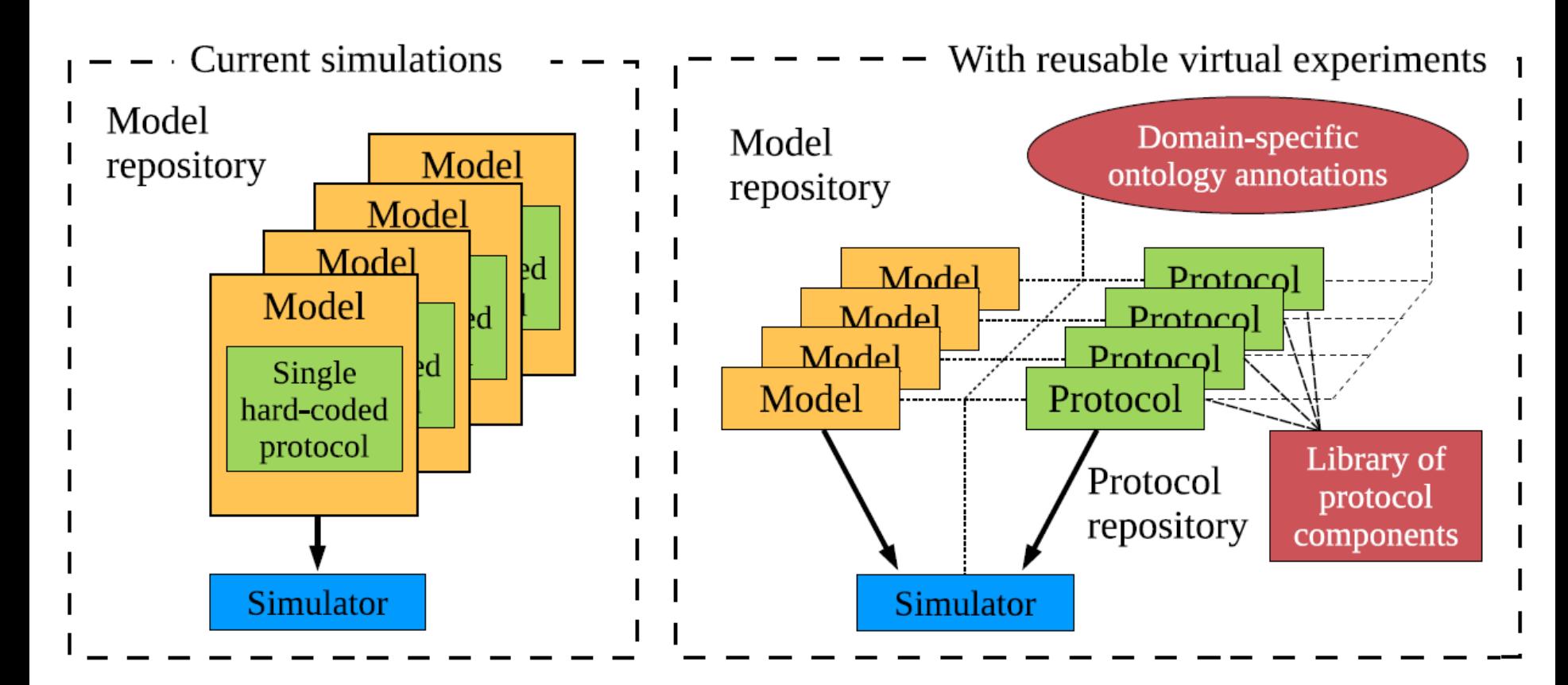

https://chaste.cs.ox.ac.uk/WebLab

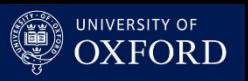

### Key features summary

- Consistent application of a protocol to any model
	- Interface described at the level of biophysical concepts (ontology annotation)
	- Units conversions are all handled automatically
- Specify model inputs and outputs
	- Simulator works out which equations it needs for that simulation
- Replace components
	- For example encode your own stimulus protocol, or apply voltage clamps
- Includes all the post-processing and plotting instructions (array-based functional language)
- Able to do complex parameter sweeps, analysis, etc.

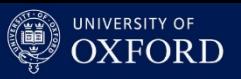

### Demo

https://chaste.cs.ox.ac.uk/WebLab

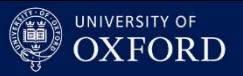

### View of experiments run

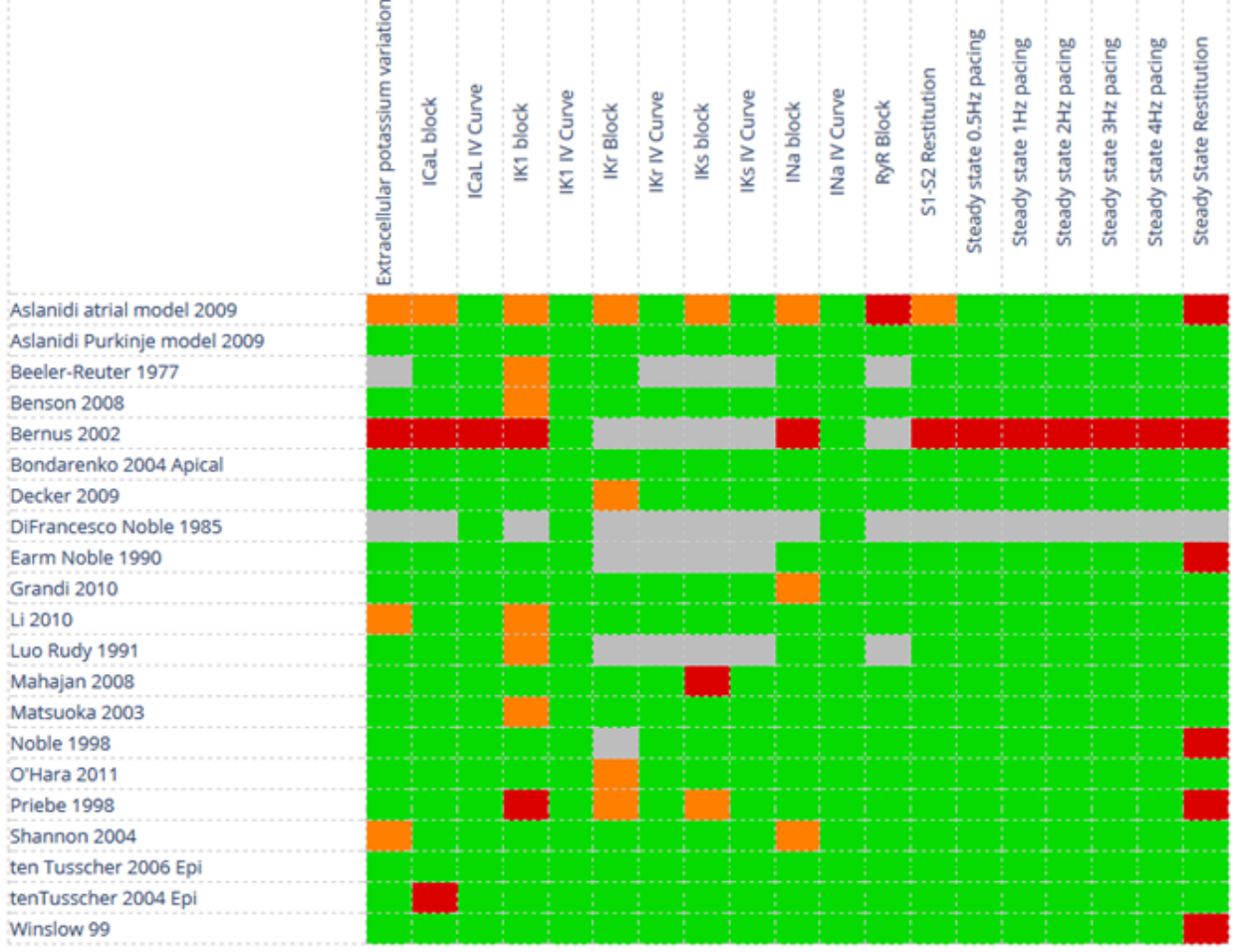

Kev:

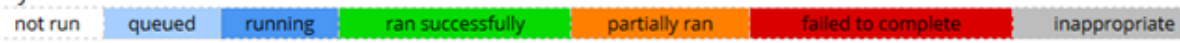

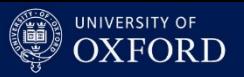

#### Results of an experiment

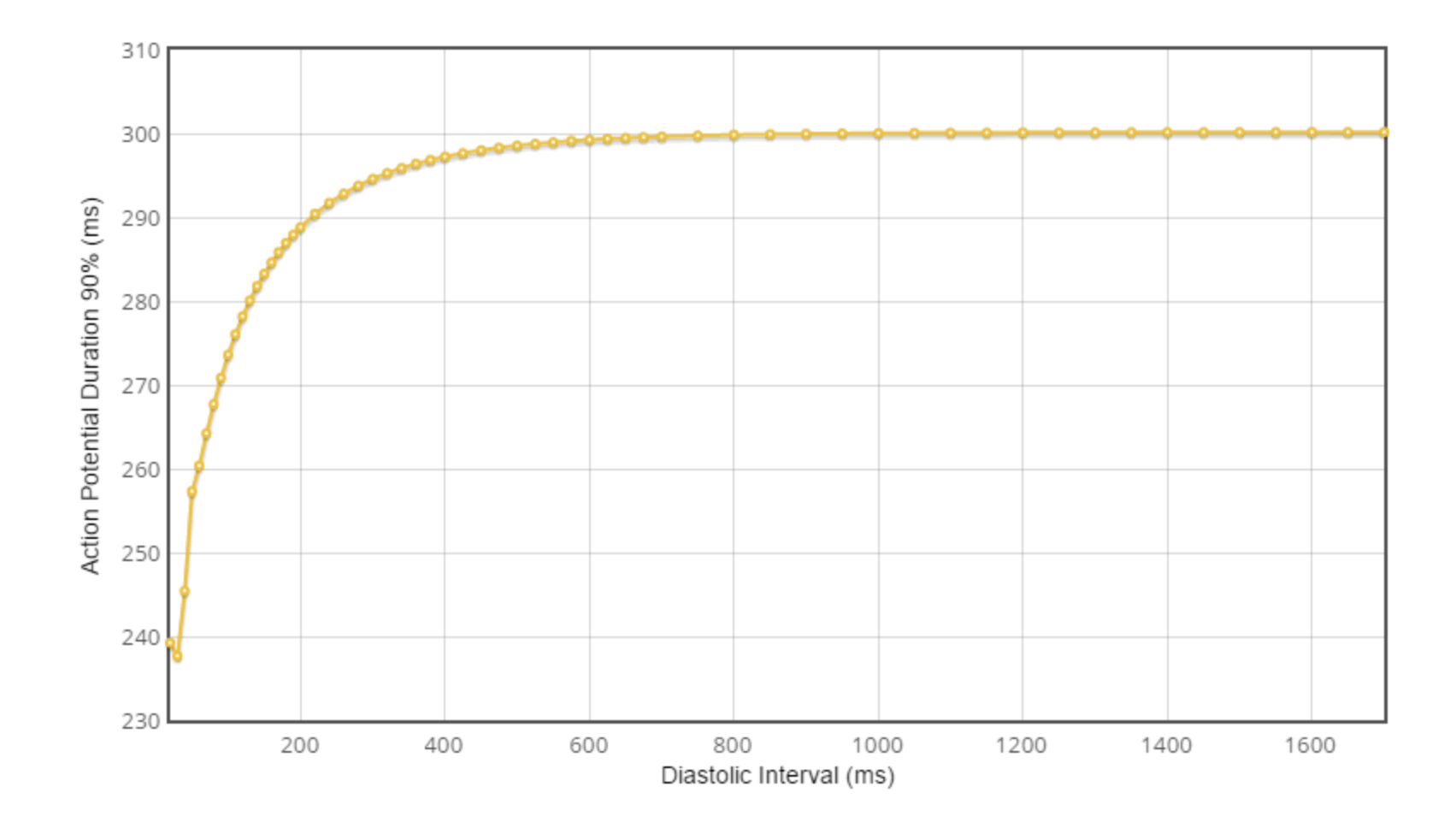

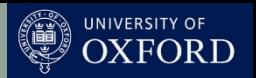

### Comparing experiments – drug block

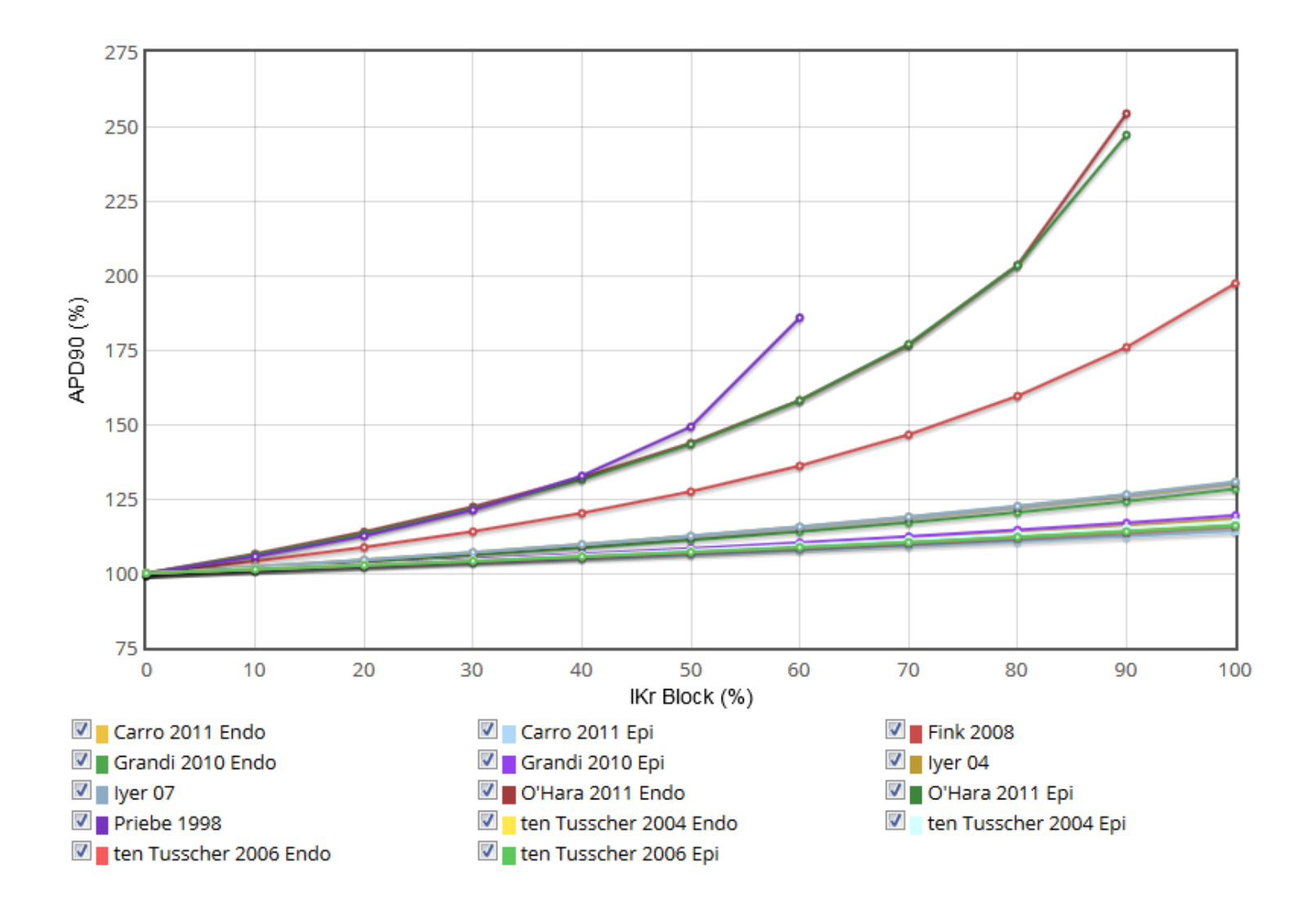

![](_page_11_Picture_1.jpeg)

# *Some* of the technologies involved

- CellML & Combine Archive
- Python
	- Pyparsing, Amara, RDFLib
	- Numpy, pytables, numexpr
- Cython & CVODE
	- Original backend in C++
- Tomcat & JSP
- Celery & RabbitMQ
- MySQL
- Javascript & jQuery
	- rdfQuery
- Flot, Highcharts

![](_page_12_Picture_1.jpeg)

# Cython: ODE solves as fast as C

- Electrophysiology cell models are moderately complex ordinary differential equations
	- Right-hand side coded in Python => far too slow!
- "The Cython language is a superset of the **Python** language that additionally supports calling **C functions** and declaring **C types** on variables and class attributes. This allows the compiler to generate very **efficient C code** from Cython code."
- CVODE is a best-of-breed adaptive ODE solver written in  $\mathbf C$

![](_page_13_Picture_1.jpeg)

# Wrapping a C library with Cython

.pxd file: cdef extern from "nvector/nvector\_serial.h": cdef N\_Vector N\_VMake\_Serial(long int vec\_length, realtype \*v\_data) cdef struct \_N\_VectorContent\_Serial: long int length realtype \*data ctypedef \_N\_VectorContent\_Serial \*N\_VectorContent\_Serial

cdef extern from "cvode/cvode.h": int CV\_ADAMS

> ctypedef int (\*CVRhsFn)(realtype t, N\_Vector y, N\_Vector ydot, void \*user\_data) void \*CVodeCreate(int lmm, int iter) int CVode(void \*cvode\_mem, realtype tout, N\_Vector yout, realtype \*tret, int itask)

![](_page_14_Picture_1.jpeg)

## A Cython ODE model: .pxd file

cimport numpy as np

```
cdef class CvodeSolver:
```
cdef void\* cvode\_mem # CVODE solver 'object' cdef N Vector  $state \#$  The state vector of the model cdef public np.ndarray state # Numpy view of the state cdef public object model  $#$  The model being simulated

cpdef Simulate(self, realtype endPoint)

![](_page_15_Picture_1.jpeg)

# A Cython ODE model: .pyx file

cimport numpy as np import numpy as np cimport fc.sundials.sundials as \_lib

```
cdef extern from "Python.h":
   object PyBuffer_FromReadWriteMemory(void *ptr, Py_ssize_t size)
```

```
cdef object NumpyView(N_Vector v):
    """Create a Numpy array giving a view on the CVODE vector passed in."""
   cdef lib.N VectorContent Serial v content =
                         <_lib.N_VectorContent_Serial>(v.content)
   ret = np.empty(v_content.length, dtype=np_dtype)
   ret.data = PyBuffer_FromReadWriteMemory(v_content.data, ret.nbytes)
   return ret
```

```
self._state = _lib.N_VMake_Serial(self._state_size,
                      <realtype*>(<np.ndarray>self.state).data)
flag = _lib.CVodeInit(self.cvode_mem, _RhsWrapper, 0.0, self._state)
```
![](_page_16_Picture_1.jpeg)

## Numexpr: Post-proc faster than C++

- "Numexpr is a fast numerical expression evaluator for NumPy. With it, expressions that operate on arrays (like "3\*a+4\*b") are accelerated and use less memory than doing the same calculation in Python."
	- No intermediates
	- Good cache utilization
	- Multi-threaded
	- Can also use the Intel Vector Math Library
- So very quick at mapping calculations over one or more n-d arrays

![](_page_17_Picture_1.jpeg)

# Timing results

![](_page_17_Picture_71.jpeg)

- All times are in seconds
- Time just for simulation portion of protocol in ()

![](_page_18_Picture_1.jpeg)

# Web app: Tomcat

- Open source stack for Java-based web applications
	- Java Servlet, JavaServer Pages (JSP), etc.
- Would have been more logical to use a Python framework given the rest of the project, but this was what the intern that first developed the web interface knew!
	- So was able to get something working quickly
- Talks to:
	- MySQL database for metadata, user info, etc.
	- File system for model, protocol & result files
	- Celery via CGI
	- Javascript with AJAX + JSON

![](_page_19_Picture_1.jpeg)

## Task processing with Celery

- "Celery is an asynchronous task queue/job queue based on distributed message passing. It is focused on real-time operation, but supports scheduling as well."
- Uses RabbitMQ broker (written in Erlang) for messaging, but tasks written in Python
- Aimed at handling large numbers of quick tasks; Web Lab uses it for distributing long-running experiments across workers
	- And extracting protocol interface info
- Nice extras, like live monitoring on the web with Flower

![](_page_20_Picture_1.jpeg)

# Celery usage in the Web Lab

- Messages should be small
	- Pass URLs for models & protocols; experiment task downloads & unpacks these on the worker
	- Also passed a callback URL for POSTing results files
		- Callbacks are auto-retried in case front-end is busy
- Our tasks are long
	- Workers don't reserve extra tasks
	- Allow tasks to be revoked mid-run (by user action)
	- Track 'pending' and 'running' states
	- Return partial results if exceed time limit
- Optionally different workers for different users
	- At present needs manual setup
- Fairest scheduling for users still an open question

![](_page_21_Picture_1.jpeg)

## Celery code snippets

#### $In$   $\__$ init $\__$ .py:

```
def ScheduleExperiment(callbackUrl, signature, modelUrl, protoUrl,
                         user='', isAdmiñ=False):
    """Schedule a new experiment for execution."""
    from .tasks import CheckExperiment
    # Submit the job
    result = CheckExperiment.apply_async( (callbackUrl, signature, modelUrl, protoUrl),
        queue=GetQueue(user, isAdmin))
    # Tell web interface that the call was successful
    print signature, "succ", result.task_id
```
In tasks.py:

```
app = celery.Celery('fcws.tasks')
app.config_from_object(celeryconfig)
@app.task(name="fcws.tasks.CheckExperiment")
def CheckExperiment(callbackUrl, signature, modelUrl, protocolUrl):
```
![](_page_22_Picture_1.jpeg)

## Visualization: Flot

- A pure Javascript plotting library integrated with jQuery
- Focus on simplicity & interactivity
	- But still many options!
- Chosen because a colleague had used it previously
- Data series passed as JS arrays
	- Parsed from CSV files created by experiment runs
- For many features you have to use plugins, or even add in yourself (copied from examples)
	- Graph legend with ability to turn traces on & off
	- Zoom & pan with 'reset' button
	- Hover over point for details tooltip

![](_page_23_Picture_1.jpeg)

## Visualization: Highcharts

- Commercial product but free for non-commercial use, and open source
- Wanted to find something that required less customisation
	- Has built-in hover, legend & zoom, for instance
- May be harder to customise if you want to though!
- API is similar to Flot, but various minor differences in naming & options structure

![](_page_24_Picture_1.jpeg)

### Data & Metadata in Javascript

- Currently serve CSV to the front-end
- Would like to move to HDF5, but no Javascript library?
- We use down-sampling for plots to speed up rendering
- Metadata encoded in RDF/XML within models
- Created a Javascript drag & drop model annotator
- Javascript RDF/XML support is patchy!

![](_page_25_Picture_1.jpeg)

## The future of Web Lab

![](_page_25_Figure_3.jpeg)

![](_page_26_Picture_1.jpeg)

# Final thoughts

- It's fun to have a complex project on which you can try out different technologies  $\odot$
- Balance between choosing a 'best' solution and going with something you can get working in a reasonable time
	- Particularly for web apps, which framework is 'best' changes rapidly!
- Sometimes it's best to throw away what you have and start afresh – learn from your prototype's mistakes
- Comparing different implementations of numerical code is (very) hard

![](_page_27_Picture_1.jpeg)

# Acknowledgments

#### **Gary Mirams, University of Nottingham**

- Additional development work by:
	- Martin Scharm 2020 intern initial Web Lab
	- Aidan Daly DPhil student & 2020 intern fitting & electrochemistry
	- Erich Kerekes summer student
- Ideas and inspiration:
	- Dagmar Waltemath
	- Jon Olav Vik
	- Steven Niederer
	- Alan Garny
	- David Gavaghan
	- Denis & Penny Noble

![](_page_27_Picture_15.jpeg)

![](_page_27_Picture_16.jpeg)